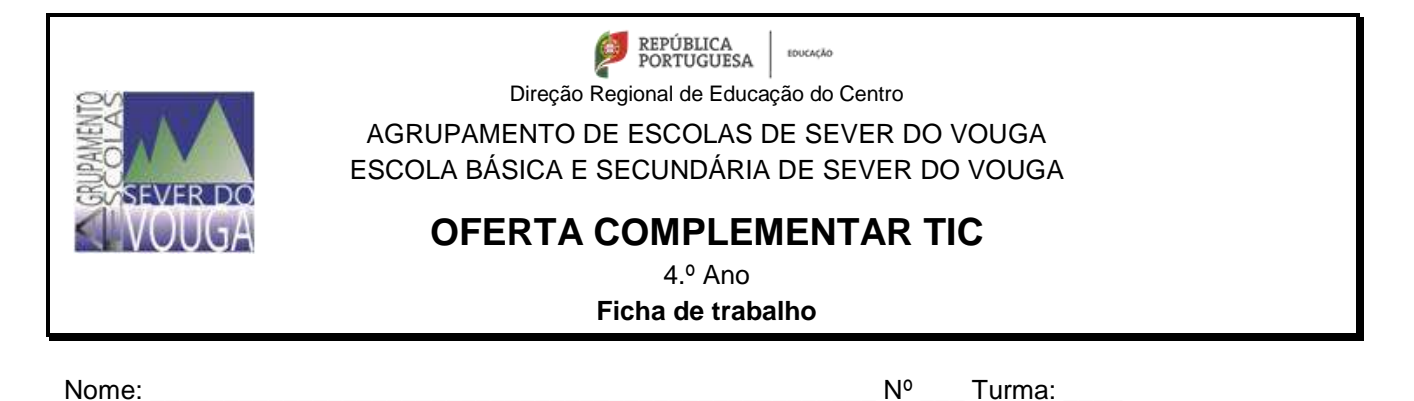

- 1. Abre o processador de texto
- 2. Digita o seguinte texto sem qualquer formatação alinhado à esquerda:

Há muitas histórias conhecidas sobre amizades especiais entre animais. Algumas delas são relações inesperadas e curiosas. Muitos animais tornam-se amigos improváveis de outros, pois descobrem que as suas hipóteses de sobrevivência aumentam simplesmente por ficarem perto deles. Vejamos alguns exemplos.

O lindo peixe-palhaço limpa os tentáculos das anémonas1, comendo seres daninhos. Apesar da sua beleza, está coberto por um muco pegajoso que o protege das toxinas2 da anémona. Os peixes visitam os recifes de coral3, onde os camarões limpadores se reúnem em grupos. Os peixes sabem exatamente onde devem ir e os camarões adoram o que fazem. Agarram-se aos peixes quando estes passam e usam as suas minúsculas pinças para apanharem os parasitas da pele dos peixes. Comem esses parasitas, juntamente com escamas mortas. O pássaro-do-mel desafia repetidamente o texugo melífago4, levando a que este comece a persegui-lo. Aos poucos, o pássaro conduz o texugo até uma colmeia, onde este se delicia com o mel, enquanto o pássaro come sofregamente as larvas e a cera.

As avestruzes possuem olhos enormes e, por isso, têm uma visão fantástica. As zebras têm um ouvido extremamente apurado e um ótimo sentido do olfato. Juntas, possuem os instrumentos perfeitos para se defenderem dos inimigos que possam querer surpreendê-las.

> Yoyo Books, Guia do Explorador – Animais Espantosos, trad. Cristina Soeiro, Editor Marus, 2012, pp. 18-19 (adaptado)

- 3. Formata a página:
	- Esquema de Página
	- Personalizar Margens
		- direita, esquerda, superior e inferior com 3 cm

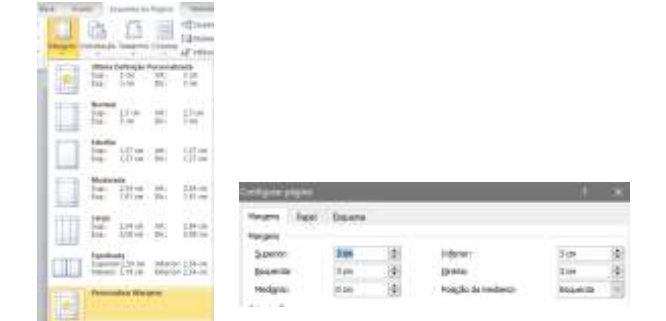

- 4. Formata o texto:
	- Base (1.º)
	- Seleciona o texto todo
- tamanho 12 (3.º)
	- alinhamento justificado (4.º)
	- avanço parágrafo 1 cm (5.º)
- Seleciona o n.º que se encontra à frente das palavras e coloca superior à linha (6.º)

tentáculos das anémonas<sup>1</sup>, comendo

5. Após o texto deixa um ou duas linhas em branco e digita:

## NOTAS:

1 anémonas – animais marinhos que possuem uma coroa de tentáculos, o que lhes dá uma aparência de flor.

 $2$  toxinas – substâncias venenosas.

- $3$  recifes de coral formações rochosas de cor geralmente branca ou avermelhada.
- $4$  melífago que se alimenta de mel.
- 6. Seleciona o texto NOTAS: e aplica o estilo negrito (A)
- 7. Seleciona o resto do texto e aplica uma marca de parágrafo (B).

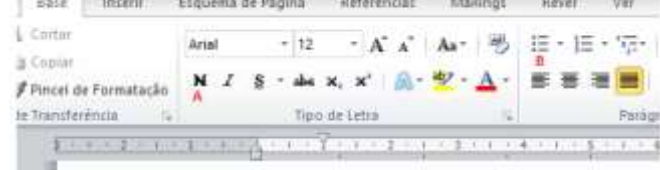

 $19 - 19$ 

- 8. Insere no rodapé:
	- Inserir
	- Rodapé
	- Editar Rodapé
		- Digita o teu nome (1.º e último, n.º e turma)
- 9. Guarda o documento
	- Disquete azul / Documentos (1.º)
	- Clica nome da tua Escola (2.º) e depois no botão **ABRIR**
	- Nome do ficheiro digita **FT1\_nome** (3.º) e clica no botão **GUARDAR** (4.º)

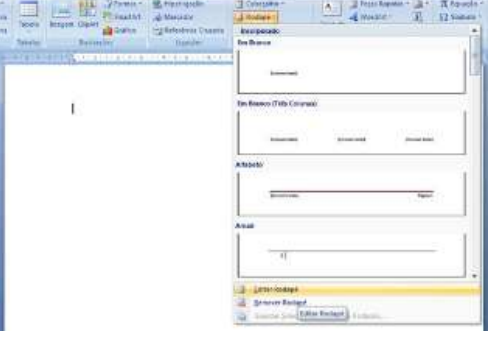

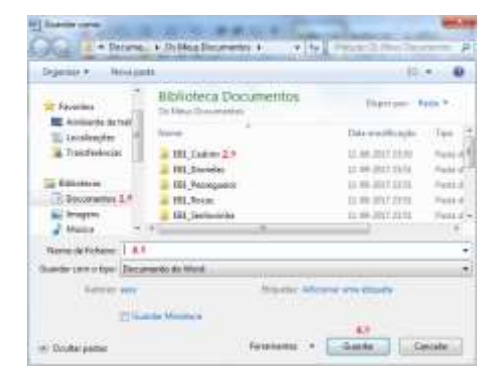

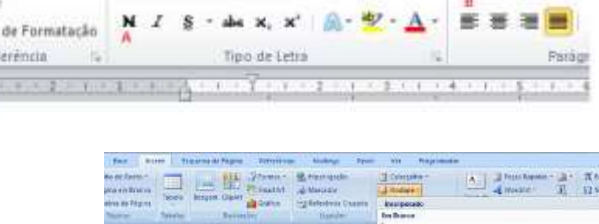

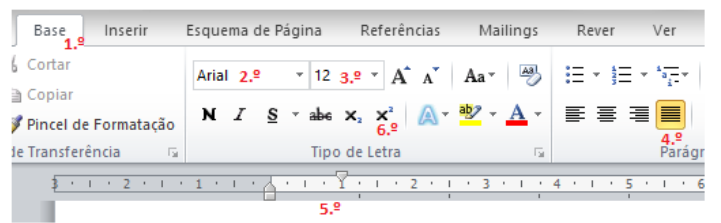